# COSC-211: DATA STRUCTURES HW6: HASH TABLES

Due Thursday, Apr-08, 11:59 pm EDT

## **1 Implementing a simple hash set**

Our goal for this assignment is to implement a *hash table* that stores and retrieves unique keys. In keeping with Java nomenclature, we will refer to this implemented structure as a *hash set*, distiguishing it from the *key-value storage* of a *hash map*.

The interface: We will be implementing the AmhHashSet<E> interface, which must implement the following methods:

- public boolean insert (E key) If it is not already present, add key to the set. Return whether key was added.
- public boolean lookup (E key) Return whether key is present in the set.
- public boolean remove (E key) If present, remove key from the set. Return whether key was removed.
- public int size () Return the number of keys in the set.
- public int getNumberCollisions () Return the number of collisions that have occurred so far while inserting values into the set.<sup>[1](#page-0-0)</sup>

# **2 Getting started**

Get started by creating yourself a directory for this project and grab some source code:

```
bit.ly/cosc-211-21s-hw6
```
Unzip the code, and you will see the following files:

• AmhHashSet.java The interface that defines the interface given above.

<span id="page-0-0"></span><sup>1</sup>This is not a standard part of a hash set or hash table interface. It's something we're using for our assignment.

• WrapperList.java

A wrapper around the standard Java HashSet class, making it conform to the AmhHashSet interface. This class serves as our reference standard that we assume to function correctly.

#### • ChainedHashSet.java

A skeleton class that **you will complete**. This class should implement a *hash table with chaining* to store its values, thus implementing the **AmhHashSet** interface.

• HTGenerator.java

The program that creates a sequence of pseudo-randomly chosen *hash set* operations, along with random (but reasonable!) values. This generator also emits what the correct result for each operation should be.

#### • HTTester.java

The program that reads in a sequence of *hash set* operations and then applies them to a ChainedHashSet, comparing the results from that object to the correct results read in with each record.

## **2.1 Your hash set**

**Your assignment**, in short, is to implement ChainedHashSet. Add whatever data members and supporting methods you need to store the requested values in your hash table.<sup>[2](#page-1-0)</sup> You are encouraged to use the standard Java LinkedList class to implement the chains at every entry.

**About hash functions:** The Object class, at the very top of the class hierarchy, defines the hashCode() method. Thus, every Java object, regardless of type, has this method. However, this method doesn't generate a good hash for every type; indeed, for the Integer class (which we will use in this assignment), the hashCode() method returns the int value itself. That is, the hash function is:  $h(x) = x$ . This is a trivial hash function, but combined with a modulus operation, it will still allow you to implement a hash table with a mediocre spread of values. Feel free to implement just about any kind of better hash function, but don't spent too much time on it.

## **2.2 The tester**

HTTester.java is used to test AmhHashSet. Specifically, it reads a list of *insert*, *lookup*, and *remove* operations, along with their expected outcomes. It then compares the expected outcome with the one produced by an AmhHashSet, and shows the result. In the end, it shows the number of collisions that the **AmhHashSet** reported.

<span id="page-1-0"></span><sup>&</sup>lt;sup>2</sup>It should go without saying, and yet I will say it: You must implement your own hash table within an array that your code manages. Using pre-existing hash table/set/map classes is not allowed.

The list of operations and expected outcomes looks like this:

lookup 3 false insert 5 true insert 5 false lookup 5 true remove 17 false remove 5 true lookup 5 false

If you put a list of operations like this into a file (e.g.,  $\texttt{simple-test.txt}$ ), then you can run HTTester like so:

\$ java HTTester USAGE: java HTTester <storage size> <input pathname> <output pathname> \$ java HTTester 10 simple-test.txt simple-test.log If you then open simple-test.log, you will see something like this:

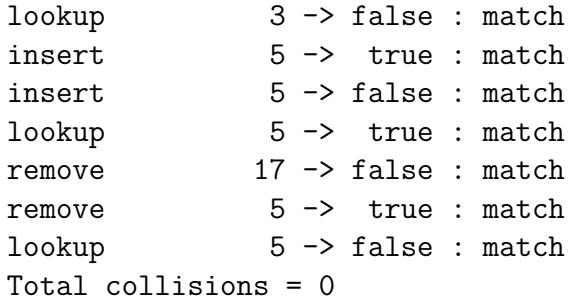

#### **2.3 The test generator**

remove 11 true

You can write and modify such test files by hand, putting your code through its debugging cases to find simple problems. Ultimately, though, you should test your code on a larger, automated input. HTGenerator will create a random test sequence like the one above:

\$ java HTGenerator USAGE: java HTGenerator <range> <test length> <output pathname> \$ java HTGenerator 20 15 simple-test.txt The result, in simple-test.txt, looks like this: remove 8 false insert 11 true insert 6 true

3

insert 9 true lookup 5 false remove 6 true insert 18 true insert 8 true remove 18 true remove 8 true insert 19 true remove 19 true insert 13 true remove 9 true

Of course, a test case of values from 1 to 20, with a total of 15 operations, is not large. Generating a larger one is desirable once your code handles the smaller one well:

\$ java HTGenerator 1000000 25000 big-test.txt

The file big-test.txt (which you can open your text editor) will be 25,000 lines long, and use keys from 1 to 1,000,000. If you then run this through HTTester…

\$ java HTTester 10000 big-test.txt big-test.log

…the big-test.txt file will be processed using a 10,000 entry array, and its results dumped into big-test.log. You can open this latter file in a text editor to examine it. You can search for the string MISMATCH to find any errors. You can also examine the last line, which reports the *number of collisions* that your hash table incurred during the run.

Test your code until you're convinced that it's working correctly. Run it with different array sizes and see how the collision numbers change.

## **3 How to submit your work**

Go to [GradeScope for our course](https://www.gradescope.com/courses/242978), where you can submit your work. It will be auto-tested, and you will see whether it *compiles* and *runs* successfully. Again, if the run fails, it won't tell you why; you need to go back and do more testing yourself. You may submit early and often!

Notice that **you should only submit** ChainedHashSet.java.

**This assignment is due on Thursday, Apr-08, 11:59 pm EDT**